## pst-solides3d : Test <sup>1</sup>

May 10, <sup>2008</sup>

## 1Test géode ave PSTri
ks

L'attribut geode pour géodiser un solide existant (i
i un tétraèdre)

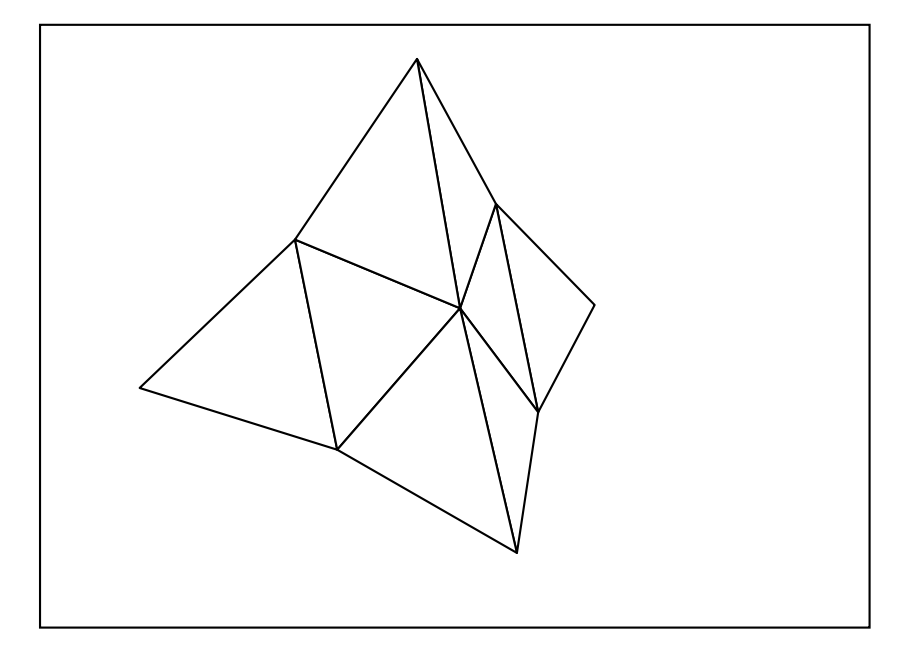

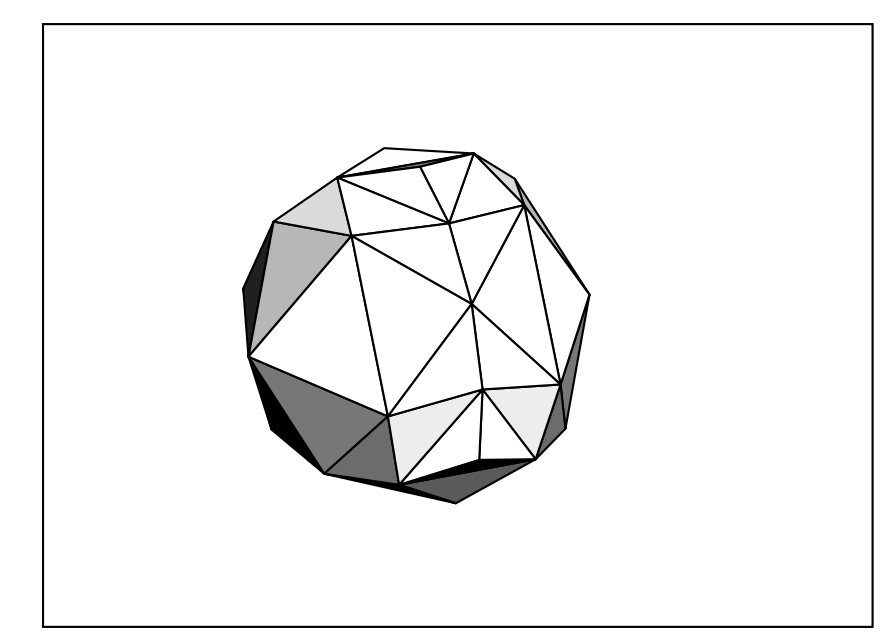

 $L'$ attribut geode

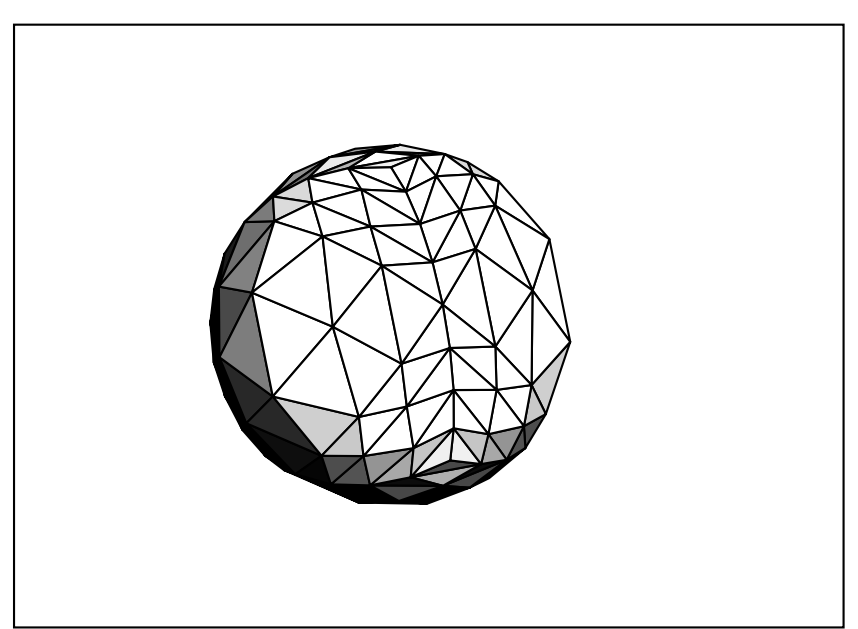

L'attribut dualreg

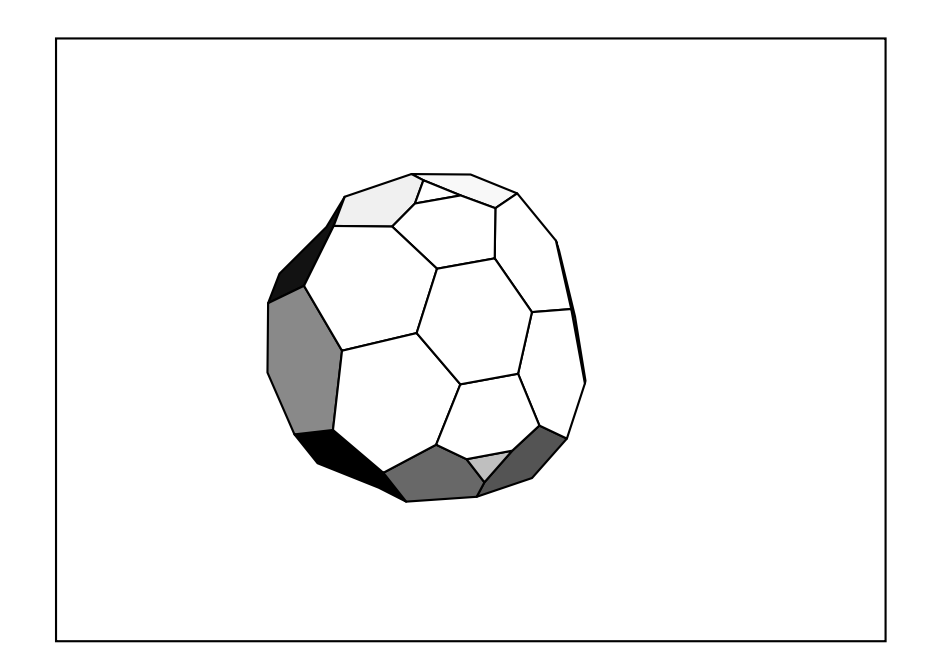

 ${\bf L'attribute \ dualreg}$ 

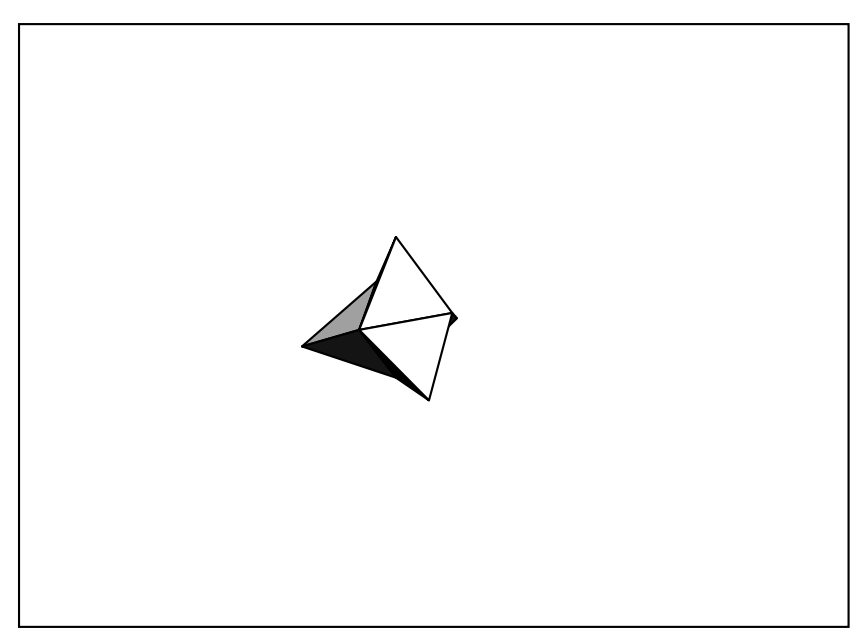

Test géode avec jps  $\overline{2}$ 

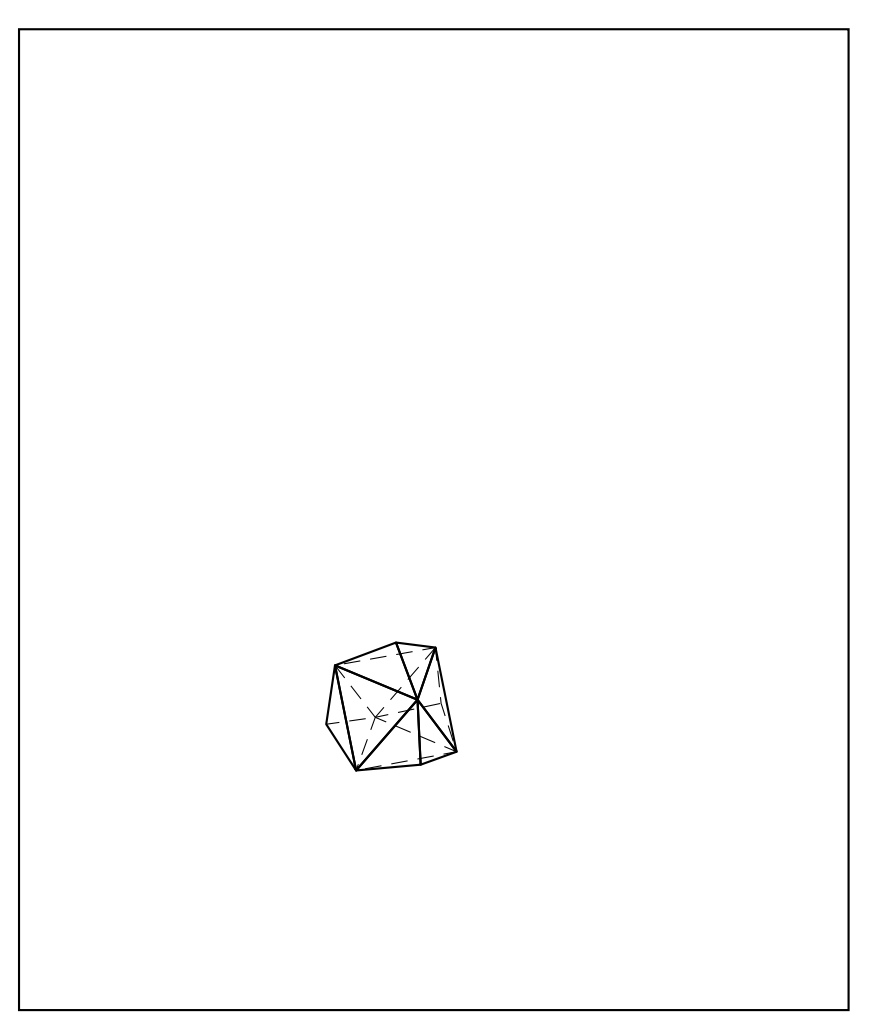

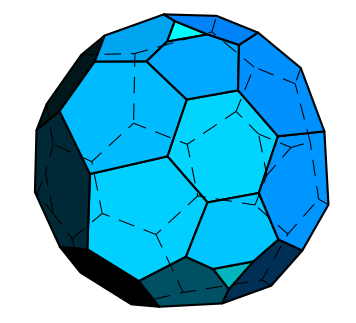